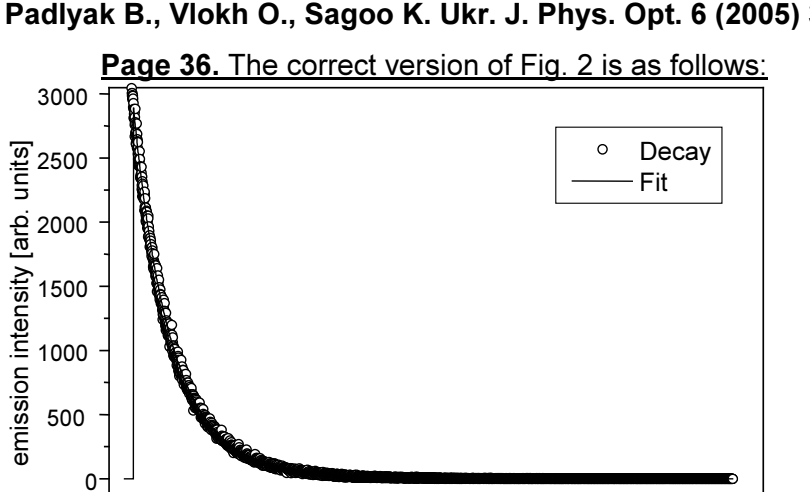

 $10$ 

time [ms]

 $15$ 

 $20$ 

**ERRATA** Padlyak B., Vlokh O., Sagoo K. Ukr. J. Phys. Opt. 6 (2005) 33-43.

Fig. 2. Decay curve for  $Eu^{3+}$ luminescence centres  $(^{5}D_{0} \Rightarrow ^{7}F_{2}$ transition.  $\lambda_{\text{max}}$  = 615 nm) detected at 295 K (open circles) and the two-exponential fit (solid line).

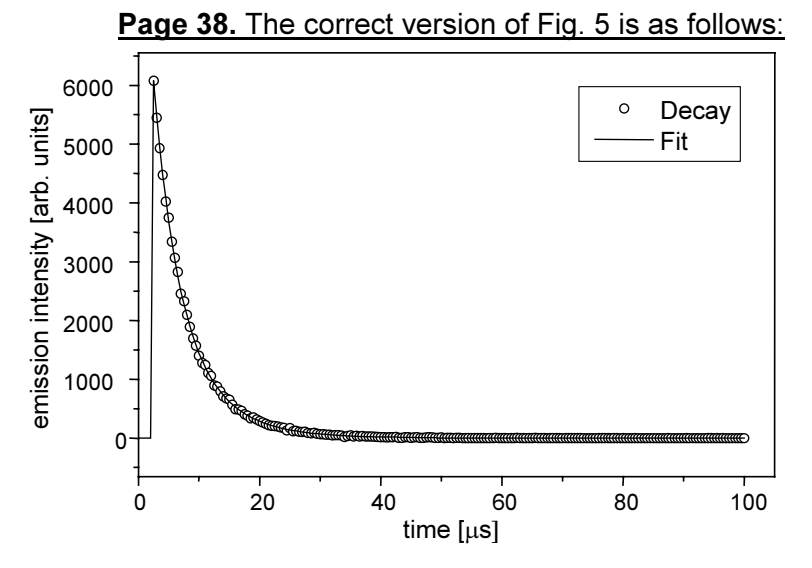

 $\frac{1}{5}$ 

 $\ddot{\mathbf{0}}$ 

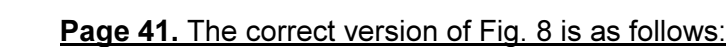

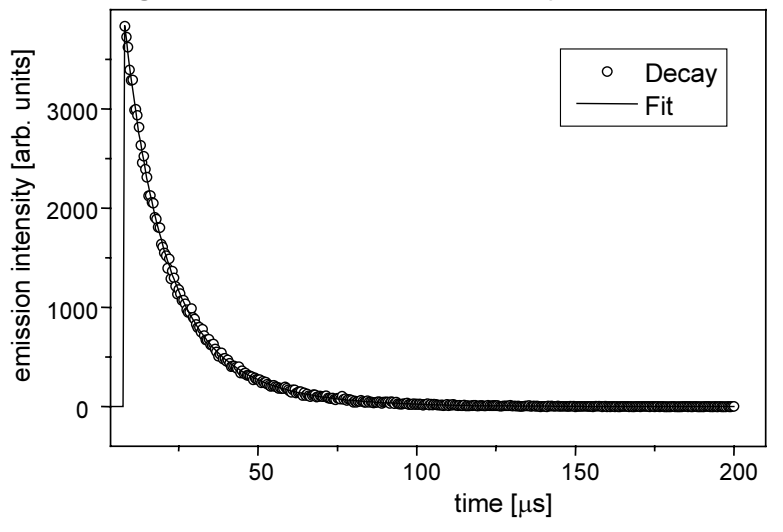

Fig. 5. Decay curve for  $Ho<sup>3+</sup>$  luminescence centres  $^{5}I_{8}$  $(^{5}S_{2}$  $\rightarrow$ transition,  $\lambda_{\text{max}}$  = 545 nm) detected at 295 K (open circles) and the two-exponential fit (solid  $line)$ .

Fig. 8. Decay curves for<br>Er<sup>3+</sup> luminescence centres  $({}^4S_{3/2} \rightarrow {}^4I_{15/2}$  transition,  $\lambda_{\text{max}}$  = 555 nm) detected at 295 K (open circles) and the two-exponential fit (solid line).